## **[董亮](https://zhiliao.h3c.com/User/other/0)** 2007-08-07 发表

The configuration of S5600 UDP-Helper

I Requirement for the diagram

PC1 connect to PC2 by switch,IP address of PC1 is192.168.1.1/24,IP address of PC 2 is 10.2.72.1/24,PC1 could get to PC2 by routing.It needs to use UDP-Helper to ma ke PC1 get to PC2 by computer searching. (The packet of computer searching is U DP with port 137).

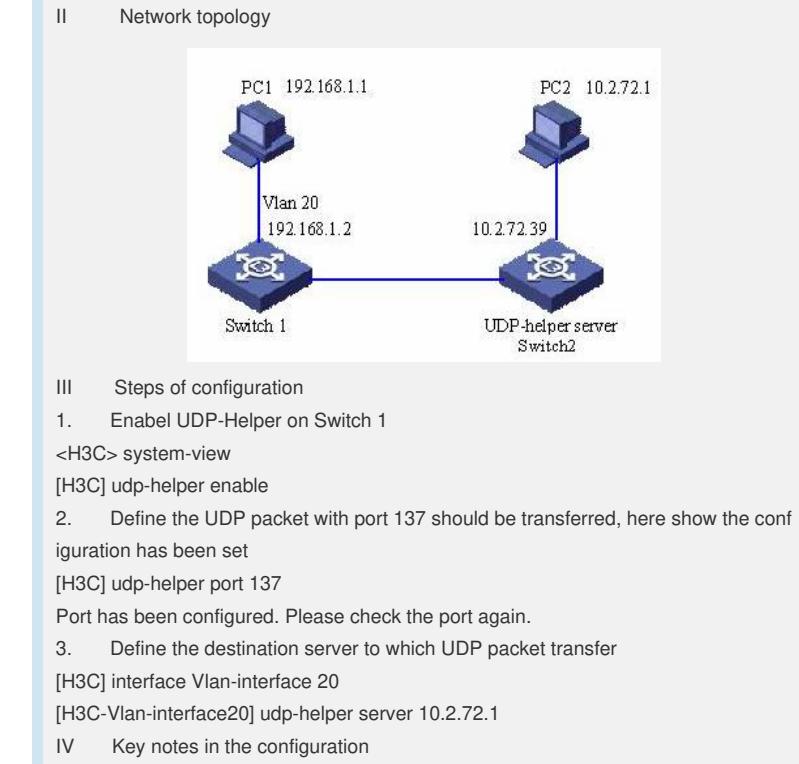

None